7.00 h  $/$  1.00 jour(s) 299.00 € TTC en INTER (INTRA sur devis)

# Objectif(s)

Créer un tableau de bord pour suivre son activité de manière claire et fiable

# Programme

I=1

- Créer un tableau de bord
	- o Les différentes familles de tableaux
	- o Sélectionner les étiquettes
	- o Utiliser des couleurs
- Actualiser et protéger un tableau de bord
	- o Vérifier régulièrement les informations et les mettre à jour
	- o Protéger une feuille ou un classeur
	- o Empêcher les modifications non souhaitées
- Le graphique
	- o Permettre une lecture du tableau plus visuelle
	- o Bien choisir un graphique en fonction des informations à mettre en avant

# Equipe pédagogique

L'équipe pédagogique de KEY FORM & Solution se compose d'une dizaine de professionnels alliant compétences pédagogiques et vécus professionnels issus de différents horizons (commerce, communication, associations, entreprises, organismes de formation professionnelle, service public de l'emploi…).

## Moyens pédagogiques et techniques

- Accueil des stagiaires dans une salle dédiée à la formation.
- Exposés théoriques
- Exercices

## Suivi de l'exécution et évaluation des résultats

- Feuilles de présence.
- Questions orales ou écrites (QCM).
- Formulaires d'évaluation de la formation.

## **Modalité**

#### **Formation présentielle**

## Profil Apprenant(s)

• Tout public

## Pré-requis

 Maîtrise de base de Microsoft Excel

## Contactez-nous

Erika TONNERRE 02 30 96 68 40 formation@key-form.fr

## **Accessibilité**

Conforme - Etablissement ERP5 Les personnes en situation de handicap bénéficient d'un accompagnement individuel par notre référent handicap.

Indicateurs de qualité

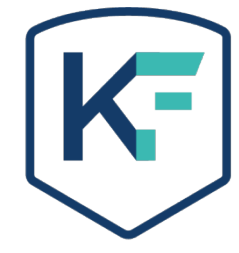